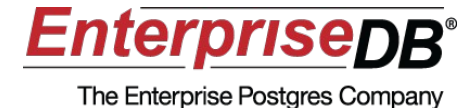

# **Welcome to Write-Ahead Log**

### Heikki Linnakangas

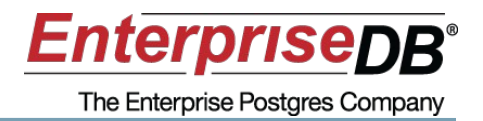

- Also known as the transaction log or redo log
- Practically every database management system has one
- Also used by journaling file systems, transaction managers etc.

## PostgreSQL Write-Ahead-Log

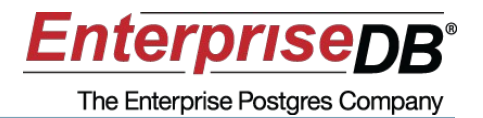

- Introduced in version 7.1 by Vadim B. Mikheev
- REDO log only
	- No UNDO log

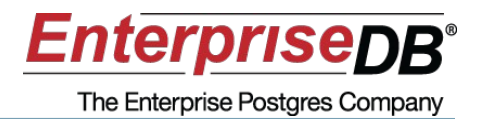

- A transaction log consists of log records
- One log record for every change
- Each WAL record is assign an LSN (Log Sequence Number)
- The log record for an operation is always written to disk before the affected data pages
	- WAL first rule!
- In case of a crash, the WAL is replayed to reconstruct the unsaved changes

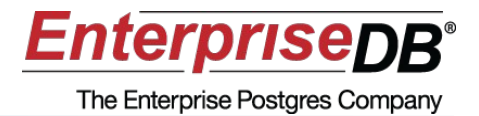

- INSERT INTO table VALUES ('foo', 'bar');
- 1. Insert to heap 2. Insert to index
- 3. Commit

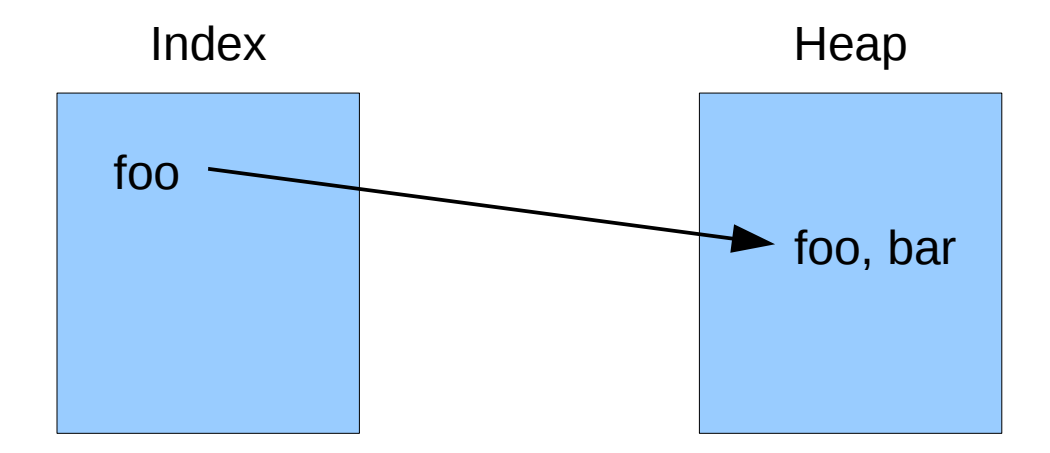

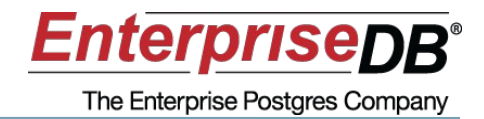

• In the buffer manager, we refrain from flushing a dirty buffer disk before the WAL record

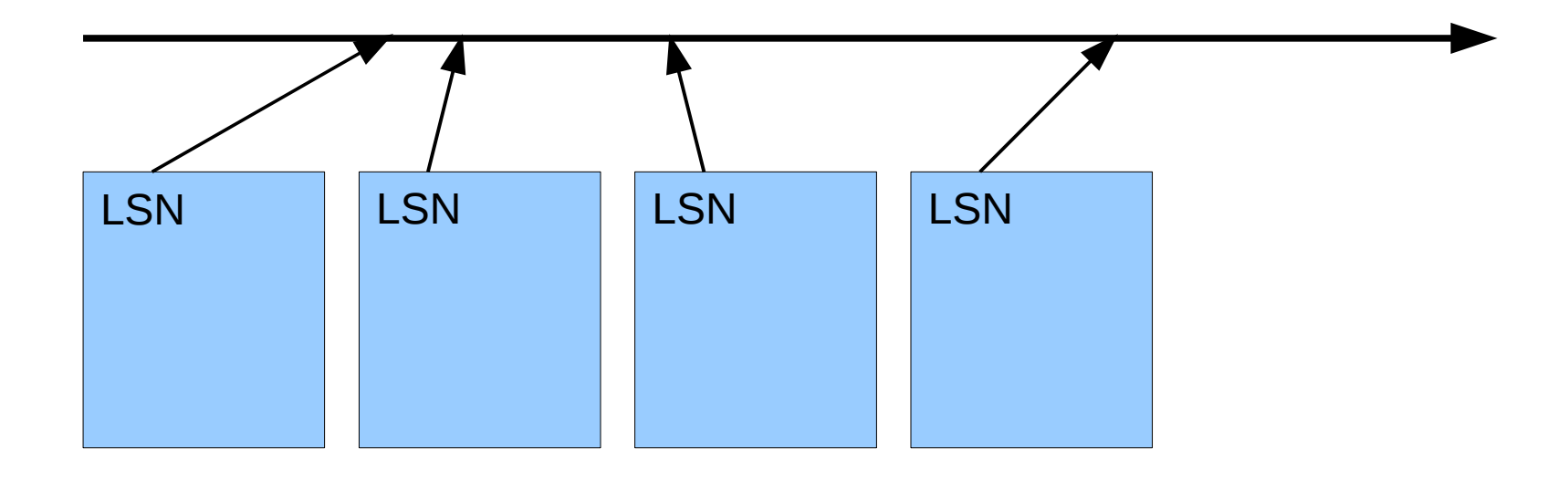

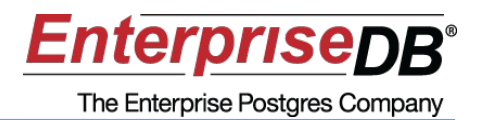

- WAL grows indefinitely
- Checkpoints allow truncating it

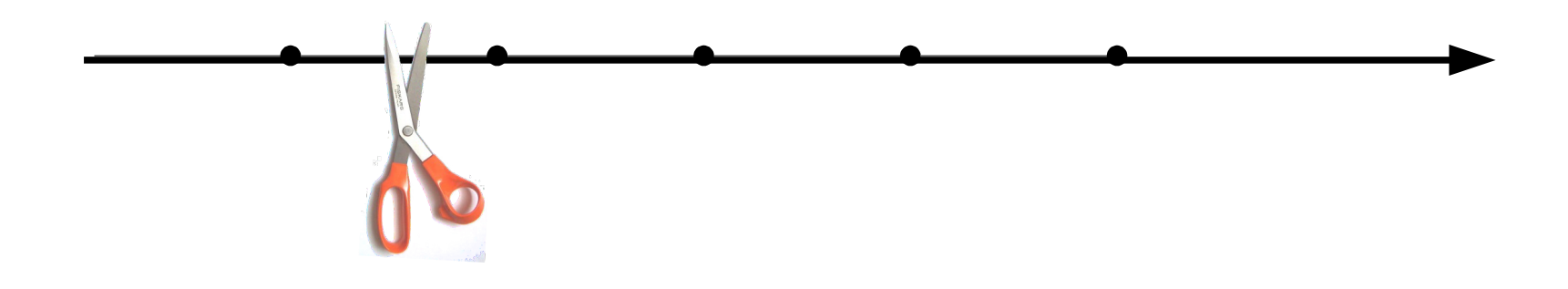

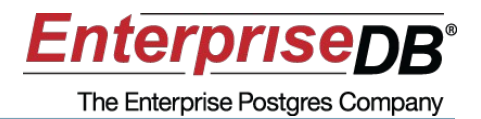

- 1. Flush all data pages to disk
- 2. Write a checkpoint record
- 3. Truncate away old WAL

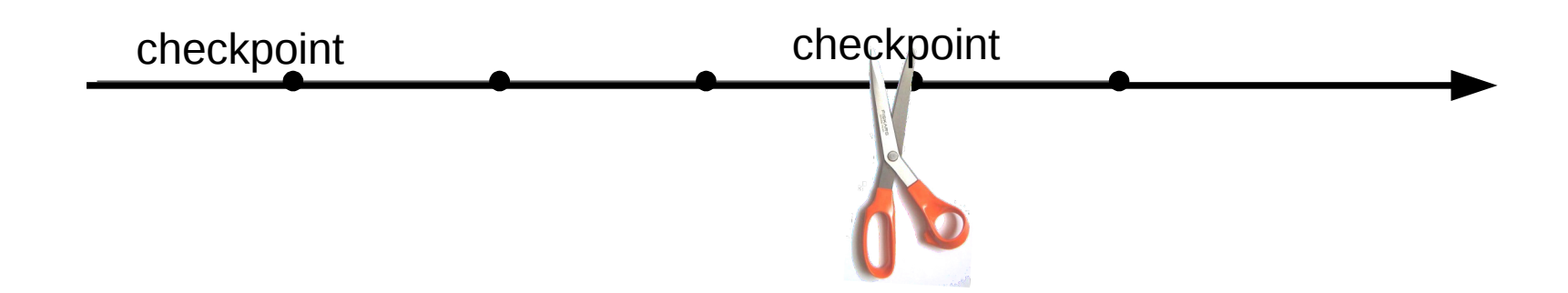

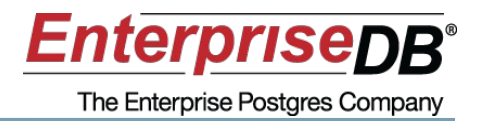

- 1. Establish a REDO point
- 2. Flush all data pages to disk
- 3. Write a checkpoint record
- 4. Truncate away old WAL

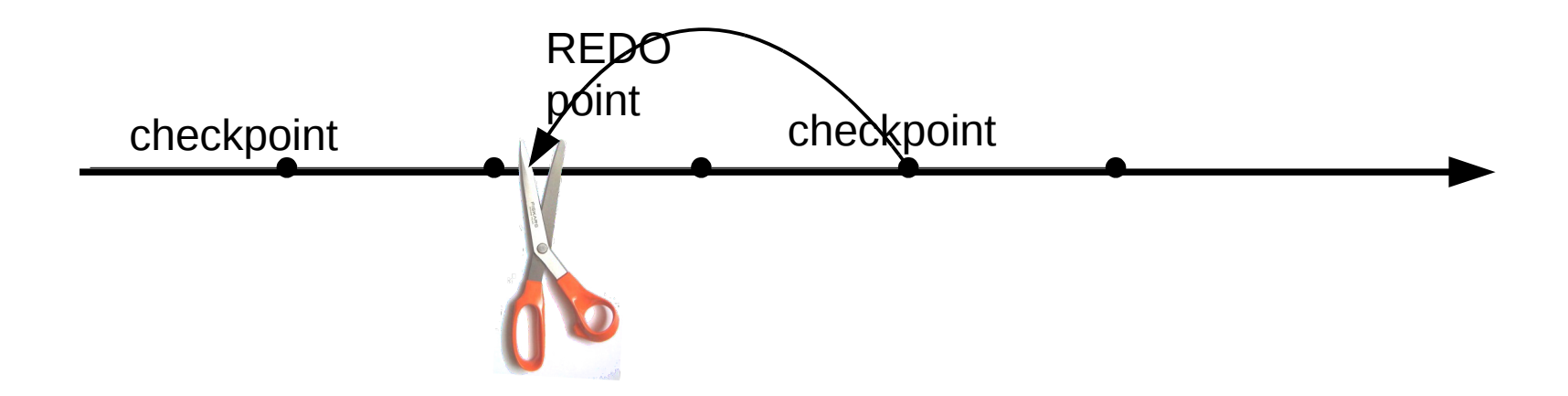

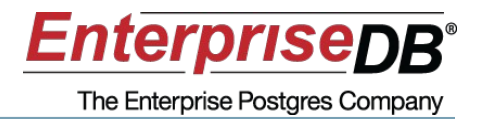

- Each WAL record has a pointer to the previous record in the chain
- That's how we know where it ends
	- and CRC

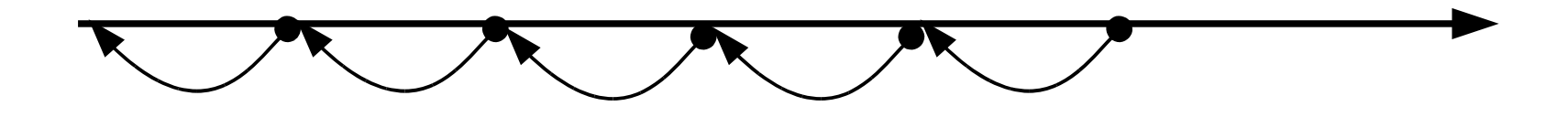

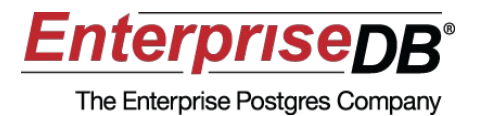

- WAL is divided into WAL **segments**
	- Each segment is a file in pg\_xlog directory

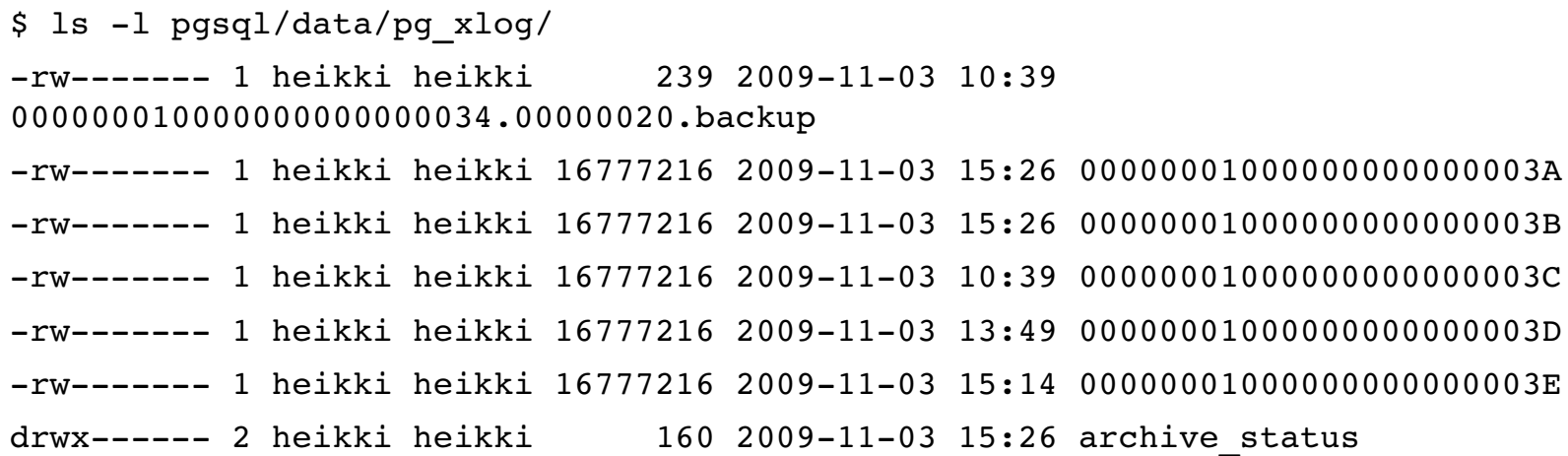

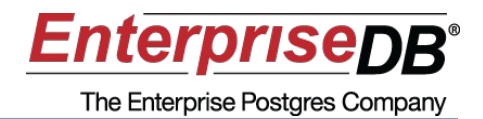

## 00000001000000000000003E Log id Seg no **TLI LSN**

• Timeline ID is used to distinguish WAL generated before and after a PITR recovery

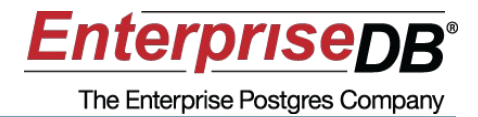

```
typedef struct XLogRecord
{
   pg_crc32    xl_crc;     /* CRC for this record */
    XLogRecPtr    xl_prev; /* ptr to previous record in log */
    TransactionId xl_xid;     /* xact id */
 uint32        xl tot len; /* total len of entire record */
 uint32        xl len;     /* total len of rmgr data */
   uint8         xl_info; /* flag bits, see below */
    RmgrId        xl_rmid; /* resource manager for this record */
```
/\* Depending on MAXALIGN, there are either 2 or 6 wasted bytes here \*/

/\* ACTUAL LOG DATA FOLLOWS AT END OF STRUCT \*/

} XLogRecord;

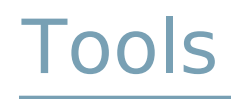

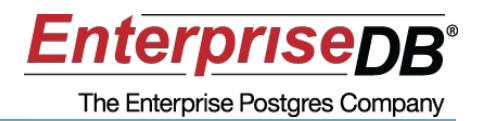

- Developer tools
	- WAL\_DEBUG compile option
	- Xlogdump <http://xlogviewer.projects.postgresql.org/>
- PITR tools
	- Pglesslog <http://pgfoundry.org/projects/pglesslog/>
	- Clearxlogtail

<http://pgfoundry.org/projects/clearxlogtail>

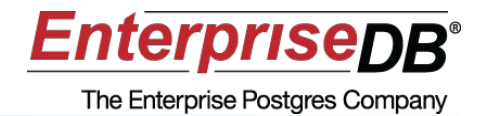

### INSERT INTO foo VALUES (1234, 'foobar');

insert: ts 1663 db 11564 rel 16389 block 0 off 2 header: t\_infomask2 2 t\_infomask 2050 t\_hoff 24 0/004F8E14: prv 0/004F8DD0; xid 655; BTREE info 00 len 30 tot len 58 insert\_leaf: index 1663/11564/16395 tid 1/1 0/004F8E50: prv 0/004F8E14; xid 655; XACT info 00 len 24 tot len 52 commit: 655 at 1979-10-31 18:02:49 EET

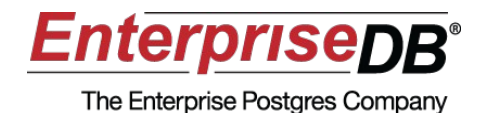

Questions?

Feedback: <http://2009.pgday.eu/feedback>